# **(A) CONOSCENZA TERMINOLOGICA**

## **Dare una breve descrizione dei termini introdotti:**

• Finestra di visualizzazione • Fattore di scala

# **(B) CONOSCENZA E COMPETENZA**

### **Rispondere alle seguenti domande producendo anche qualche esempio**  *B1) Conoscenza*

- 1. Cosa è la *finestra di visualizzazione*?
- 2. Nel disegno di un istogramma, come si calcola e a cosa serve il *fattore di scala*?
- 3. Che differenza c'è tra *finestra di visualizzazione* e *piano di visualizzazione*?

## *B2) Competenza*

- 1. Quali sono i problemi principali da affrontare per il *disegno di un istogramma*?
- 2. Quali sono i problemi principali da affrontare per il *disegno di un diagramma a torta*?
- 3. Quali sono le specifiche da stabilire per il *disegno del grafico di una funzione*?
- 4. Come si calcola il fattore di scala nel caso del *disegno di un istogramma*?
- 5. Come si calcola la base dei rettangoli nel caso del *disegno di un istogramma*?
- 6. Come si calcola l'angolo associato a ciascuna misura, in un *diagramma a torta*?

## **(C) ESERCIZI DI COMPRENSIONE**

- 1. Il …….. di visualizzazione è l'area complessiva della superficie grafica, mentre la ………….. di visualizzazione è l'ingombro effettivo della figura. La …….. di visualizzazione richiede che sia impostato un determinato …….. di scala per fare in modo che i disegni mantengano le ……….. .
- 2. Il ………. di scala è il ……….. tra le dimensioni …….. di una figura e quelle di una sua …………… In generale, è necessario apportare delle …….. alle dimensioni reali, mantenendo però il …….. fra le varie componenti.
- 3. .Nel problema del disegno di un istogramma, si presenta la necessità di dimensionare le …… dei rettangoli, problema che viene risolto mediante il calcolo del ……. di scala, e il problema di dimensionare le basi dei rettangoli, che viene risolto ripartendo la base della …… di visualizzazione in segmenti della stessa ……. e posti alla stessa ………...
- 4. Nella realizzazione del diagramma a …….., la finestra di visualizzazione ha come origine relativa …….., dimensioni …. e ….. e deve contenere, al ………, il cerchio che rappresenta il ………
- 5. Il grafico di una ……….. nell'intervallo (a, b), viene disegnato dopo aver stabilito che la f(x) deve essere …….. in  $(a, b)$  e che tale intervallo deve essere ……. e ……… in modo che la f(x) possieda …….. e ……
- 6. Si consideri l'istogramma della figura a fianco. Dare l'espressione delle coordinate dei punti P1, P2, P3 e P4 dell'iesimo rettangolo.

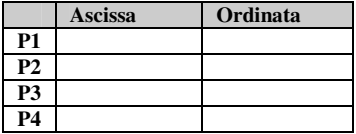

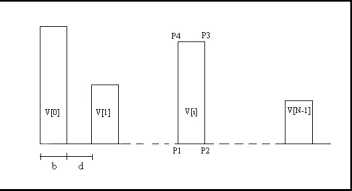

7. Per ciascuno dei seguenti diagrammi, indicarne il nome.

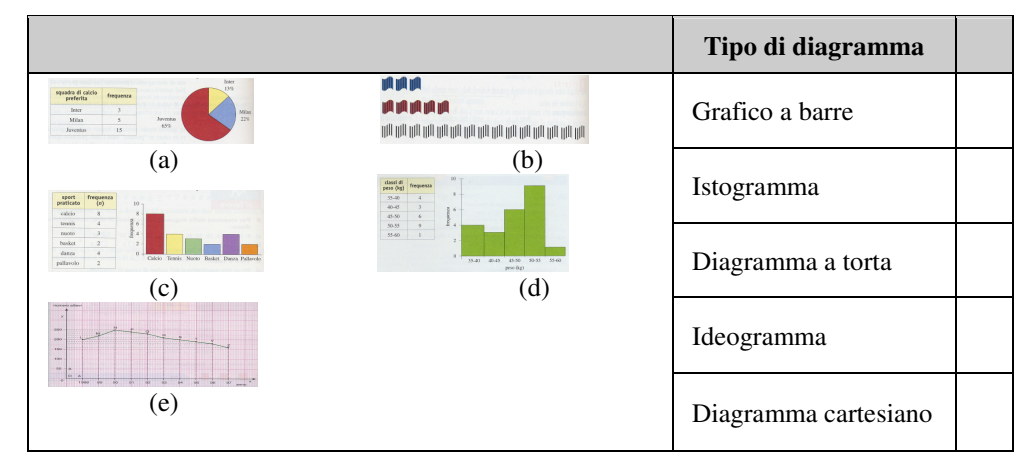

*M. Malatesta 12/11/2012* 

8. Per ciascuna delle seguenti frasi, indicare se vera o falsa, mettendo una crocetta nella colonna corrispondente.

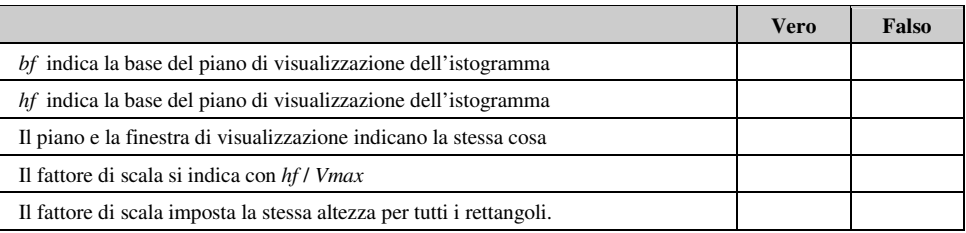

# **(D) ESERCIZI DI APPLICAZIONE**

- 1. Scrivere l'algoritmo *Istogramma*, completo di tutte le funzioni.<br>2. Modificare l'algoritmo *Istogramma*, in modo da colorare con co
- 2. Modificare l'algoritmo *Istogramma*, in modo da colorare con colori casuali, i rettangoli ottenuti.
- 3. Modificare l'algoritmo *Istogramma* utilizzando l'istruzione **DisegnaRettangolo**().
- 4. Scrivere l'algoritmo *Torta*, completo di tutte le funzioni.
- 5. Modificare l'algoritmo *Torta* utilizzando l'istruzione **ColoraArco**().
- 6. Scrivere l'algoritmo *GraficoFunzione*, completo di tutte i sottoprogrammi.